## **Pourquoi faut-il utiliser les concurrents de Google ? (3ème partie)**

Retour au sommaire de la lettre

*Enormément d'internautes utilisent aujourd'hui Google pour effectuer leurs recherches sur le Web. Pourtant, il existe d'autres outils qui proposent des fonctionnalités que Google n'a pas. Cet article a pour but de lister ces solutions de recherche originales que la concurrence peut apporter. En d'autres termes : « qu'est-ce que les autres ont et que Google ne propose pas » ? Une bonne raison de regarder ce qui se fait ailleurs... Troisième partie : que proposent de plus les technologies des outils de recherche francophones AOL.FR, Voila, Antidot, Dir.com, Exalead et Deepindex ?*

*Rappel : Pourquoi n'utiliser que Google pour toutes ses recherches sur le Web ? En effet, ses concurrents (Yahoo !, Ask Jeeves, Voila, etc.) proposent des fonctionnalités que ne fournit pas le moteur leader. Nous allons donc décrire, au travers d'une série d'articles, quelques fonctionnalités qui vous sembleront inédites si vous êtes un googlemaniaque averti et exclusif.*

*Notez bien qu'il ne s'agit pas ici de répertorier les fonctions que Google a et que les autres n'ont pas mais bien le contraire :-)*

*D'autre part, nous nous sommes limités, dans ces articles, aux fonctionnalités de recherche sur le Web. Exit donc l'actualité, les images, etc.*

*Enfin, il ne s'agit pas, ici, de comparer la pertinence des résultats d'un moteur par rapport à un autre mais bien leurs fonctionnalités de recherche, ce qui est clairement différent. De plus, nous n'essaierons de comparer ici que ce qui est comparable. Nous n'étudierons donc pas l'Open Directory ou la partie « annuaire » de Yahoo! (même par rapport à la partie « annuaire » de Google). Nous nous cantonnerons aux technologies de moteurs de recherche, qui représente le « cœur de métier » de Google...*

Ce mois-ci, nous vous proposons d'explorer le Web francophone et ses technologies « moteurs de recherche ». Nous ne nous pencherons pas sur les versions françaises des outils déjà explorés les mois précédents (Google, Yahoo!, Mirago, AltaVista...) mais plutôt sur les moteurs utilisant soit leur technologie de recherche propre (Exalead, Antidot, Deepindex, Dir.com, Voila) soit une technologie spécifiquement française en lui ajoutant des fonctionnalités innovantes et / ou intéressantes. Petite revue d'effectif...

## Â**AOL**FR

AOL.FR [\(http://recherche.aol.fr/\)](http://recherche.aol.fr/) est un trublion dans la galaxie des sites d'AOL qui utilisent tous, ou presque, la technologie Google à travers le monde. Si l'outil d'AOL France affiche depuis peu les liens sponsorisés de Google et se range à la « norme mondiale » de ce côté-là, le moteur utilise la technologie d'Exalead [\(http://www.exalead.com/\)](http://www.exalead.com/) - voir plus loin dans cet article - pour ses recherches web.

Le moteur de recherche d'AOL.FR propose plusieurs fonctionnalités très intéressantes :

- Des vignettes - copie d'écran (« thumbshots ») pour TOUTES les pages de son index. Il s'agit là d'une innovation mondiale car, le plus souvent, les organismes proposant ce type de vignette (Alexa, Open Thumbshots, Girafa...) n'affichent la copie d'écran que de la page d'accueil du site proposé. Ici, ce sont les pages internes également qui se voient gratifiées de cette fonction.

- Des expressions connexes sont proposées en haut d'écran. L'avantage, ici, est que ce ne sont pas de simples « related searches » ou expressions souvent demandées sur le moteur, contenant le mot clé initialement tapé. Exemple : « moteur » peut proposer « moteur de recherche », « moteur gratuit », etc. Sur AOL.FR, certaines expressions peuvent ne pas contenir la requête. Exemple pour le mot clé « abondance », les propositions seront : « Corne d'abondance », « Olivier Andrieu », « Chapelle d'Abondance », « Portes du Soleil « , « Promotion de sites web », etc. Des petites loupes permettent ensuite de naviguer dans les requêtes successivement effectuées :

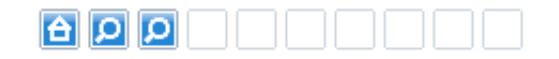

+ Référencement automatique + Service de référencemen Référencement professionnel + Solutions de référencement

- Trois types d'affichage sont également proposés : avec copies d'écran, sans copies d'écran et en quadrillage, un peu comme la page de résultats de Google Images :

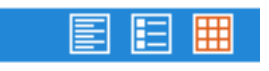

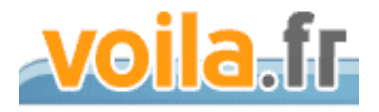

Voila.fr ([http://www.voila.fr/\)](http://www.voila.fr/) ne propose pas, par défaut, réellement de fonctions innovantes que Google n'affiche pas sur son moteur de recherche.

En revanche, sa recherche avancée [\(http://search.ke.voila.fr/plus?profil=voila&bhv=web\\_fr\)](http://search.ke.voila.fr/plus?profil=voila&bhv=web_fr) fournit quelques possibilités très intéressantes et uniques sur le Web pour certaines :

- Recherche uniquement dans les balises Meta Keywords ou Description (accessibles également par l'intermédiaire des syntaxes keywords: et desc:).

- Recherche uniquement dans les options « ALT » des balises images (texte alternatif). Egalement disponible au travers de la syntaxe d'interrogation alt:.

- Recherche dans une thématique donnée parmi 11 (Arts, culture / Tourisme, voyage / Villes / Sports / etc.).

Attention cependant : certaines fonctions de la recherche avancée de Voila ne fonctionnent pas ou donnent parfois des résultats assez... surprenants. Nous ne pouvons donc garantir le parfait fonctionnement des possibilités décrites ci-dessus dans 100% des cas...

antidot

Antisearch (<http://www.antisearch.net/>), qui utilise la technologie Antidot

(<http://www.antidot.net/>), propose une info que, bizaremment, peu de moteurs indiquent : un lien direct, en tête de réponse, sur le nom de domaine correspondant au mot clé demandé. La saisie du terme « abondance » vous proposera un lien vers le site www.abondance.com. Cela semble très simple, voire simpliste, mais c'est souvent très pratique, notamment pour les néophytes...

Intéressant également : dans ses préférences, Antisearch donne le choix de la syntaxe par défaut lorsqu'on saisit plusieurs mots séparés par un espace : un OU ou un ET sera alors effectué (par défaut, c'est un ET).

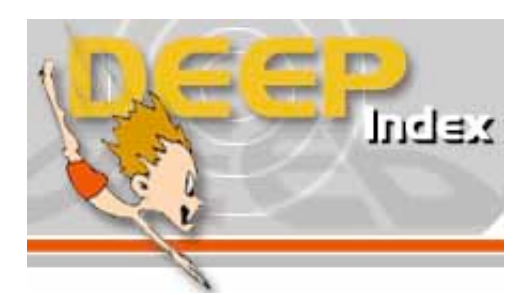

Deepindex ([http://www.deepindex.com/\)](http://www.deepindex.com/) propose deux informations intéressantes :

- Une version imprimable de la page de résultats, très simple. Bonne idée, finalement, que ce moteur est, à notre connaissance, le seul à proposer.

- Une barre de couleur indiquant la « popularité » de la page selon un système qui lui est propre : le « Dixrank » (<http://www.dixrank.com/>).

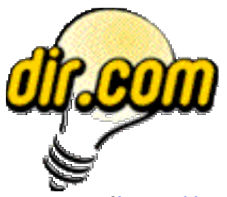

Dir.com [\(http://www.dir.com/\)](http://www.dir.com/) propose, dans ses préférences, un peu comme Antisearch, de définir comment le moteur doit se comporter lorsqu'une lettre accentuée se trouve dans la requête : soit il la prend en compte comme telle (« é » est recherchée en tant que « é ») soit comme une lettre non accentuée (« é » devient « e »). Cela peut s'avérer intéressant dans certains cas.

D'autres fonctions comme le fait de ne pas cacher des résultats similaires sont également disponibles dans cette partie « Préférences ».

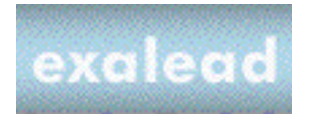

Terminons cette revue d'effectif des outils francophones utilisant une technologie française avec le site web d'Exalead [\(http://www.exalead.com/\)](http://www.exalead.com/) dont la technologie équipe déjà le moteur d'AOL.FR, comme vu précédemment.

Les pages de réponse d'Exalead sont également assez intéressantes et proposent, en plus de celles déjà présentes sur le site d'AOL.FR et sur lesquelles nous ne reviendrons pas :

- Des liens pour restreindre directement la recherche à un format de fichier donné : PDF, DOC, TXT, etc.

- Des liens permettant de restreindre la recherche à une zone géographique : Europe, France, Amérique du Nord, Canada, etc. Les résultats, dans ce cas, sont en revanche assez étonnants et parfois bizarres (ils semblent en fait basés sur des infos issues de l'Open Directory ?)...

La syntaxe « language:en » (ou fr, etc.) permet de restreindre facilement une recherche à une langue donnée. Très utile et rare sur le web !

La syntaxe « /s.ren..pi.y/ » prend en compte ce qu'Exalead appelle des « patterns » : chaque point de la requête peut être remplacé par n'importe quel caractère (option pratique pour les mordus de

mots croisés ;-)). De même, plus complexe, la syntaxe « /mpg(1|2|3)?/ » cherchera des mots comme mpg, mpg1, mpg2, ou mpg3.

Des raccourcis clavier sont également proposés pour naviguer dans les résultats du moteur (voir le lien « Help », section « Keyboard shortcuts » : « Espace » pour aller d'un lien à un autre, « Entrée » pour visualiser le site, etc. Cette option ne fonctionne que sur Internet Explorer.

Lorsqu'on clique sur un des résultats proposés par Exalead, la page s'affiche en dessous des résultats, dans un cadre qui se créé pour l'occasion. Il est alors possible de cliquer sur un bouton intitulé « add bookmark », qui place la page en question dans une rubrique qui apparaît alors sur la gauche, intitulée « My Bookmarks », assez proche des utilitaires décrits le mois dernier dans cette lettre sur les moteurs de A9, Ask Jeeves et Yahoo.

La recherche avancée du moteur propose également deux possibilités novatrices :

- La possibilité de trier les résultats par pertinence ou par date de dernière mise à jour, du plus récent au plus ancien ou inversement (également disponible par l'intermédiaire des syntaxes sort:new et sort:old).

- La possibilité d'effectuer une recherche « exacte » (tous les mots dans la page, tels qu'ils ont été saisis), approximative, par recherche phonétique ou par stemming (mots de même racine).

Bref, lorsqu'on l'explore, le moteur de recherche d'Exalead regorge de fonctionnalités innovantes et intéressantes qui en font l'une des sociétés, au monde peut-être et en Europe certainement, les plus en avance sur ce sujet. Une bonne nouvelle pour cette société française...

Le mois prochain, nous étudierons les moteurs de recherche utilisant une technologie majeure (Google, Yahoo) et leur ajoutant certaines fonctionnalités innovantes. A très bientôt...